**Batch PDF Encrypt Crack Download 2022**

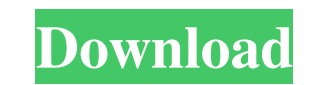

## **Batch PDF Encrypt Crack (Final 2022)**

Batch PDF Encrypt Full Crack is a lightweight software application built specifically for helping you encrypt multiple PDF files. The layout is intuitive enough to be configured without having to consult a help manual or w proves to be particularly useful, as it enables you to add multiple PDF files and process them at the same time. You can add items individually to the list or insert the content of an entire folder. What's more, you can ca allowing copying, reading, printing, and editing operations (creating, inserting, inserting, inserting, and deleting pages, filling in form fields and signing, and commenting). Last but not least, you can deny or enable th up throughout the entire process. It doesn't eat up a lot of CPU and memory, so the overall performance of the computer is not burdened. All in all, Batch PDF Encrypt proves to be a reliable application that offers a decen Batch PDF Encrypt 4.8 Overall. 3 / 5 Scoring system 5 Packages 5 Customer support 4 Free updates 5 Free technical support Rajendran J F (MANMADHAN/26-11-2017) Awesome Product One of the best product like this. Its a window user friendly. I have used it for few PDF files and it has worked perfectly. Support is also great. SharewareConnection.

#### **Batch PDF Encrypt Download [Win/Mac] [Latest-2022]**

Batch PDF Encrypt Cracked Accounts is a lightweight software application built specifically for helping you encrypt multiple PDF files. The layout is intuitive enough to be configured without having to consult a help manua I enables you to add multiple PDF files and process them at the same time. You can add items individually to the list or insert the content of an entire folder. What's more, you can carry out the encryption process by sett for allowing copying, reading, printing, and editing operations (creating, inserting, inserting, inserting, and deleting pages, filling in form fields and signing, and commenting). Last but not least, you can deny or enabl no errors showed up throughout the entire process. It doesn't eat up a lot of CPU and memory, so the overall performance of the computer is not burdened. All in all, Batch PDF Encrypt proves to be a reliable application th effort.Search form Search form US-China trade talks will be difficult, "inherently so" because of political differences over other issues, including the North Korea and Syria issues, but officials in Washington and Beijing conflict at a meeting in Beijing next week, China's commerce minister said. "I would suggest that there is no need to be too worried about the current situation in the U.S.-China economic and trade relationship," Peter Nav

### **Batch PDF Encrypt Crack + Incl Product Key**

Batch PDF Encrypt is a lightweight software application built specifically for helping you encrypt multiple PDF files. The layout is intuitive enough to be configured without having to consult a help manual or watch online particularly useful, as it enables you to add multiple PDF files and process them at the same time. You can add items individually to the list or insert the content of an entire folder. What's more, you can carry out the e reading, printing, and editing operations (creating, inserting, inserting, and deleting pages, filling in form fields and signing, and commenting). Last but not least, you can deny or enable the access to PDF files, pick t entire process. It doesn't eat up a lot of CPU and memory, so the overall performance of the computer is not burdened. All in all, Batch PDF Encrypt proves to be a reliable application that offers a decent performance and Load, Extract, Encrypt, Compress, Find text, and Insert Bitmap Batch processing: Add multiple files at once Support for the "Ctrl" key Support for the "Shift" key Support for encoding PDF/A-1A Support for copying, reading, starting the software, it automatically scans the system, and the necessary items are downloaded into the temporary files folder. A link to the application is created in the Start menu or Desktop. Once the installation is

#### **What's New In Batch PDF Encrypt?**

Batch PDF Encrypt is a lightweight software application built specifically for helping you encrypt multiple PDF files. The layout is intuitive enough to be configured without having to consult a help manual or watch online particularly useful, as it enables you to add multiple PDF files and process them at the same time. You can add items individually to the list or insert the content of an entire folder. What's more, you can carry out the e reading, printing, and editing operations (creating, inserting, inserting, and deleting pages, filling in form fields and signing, and commenting). Last but not least, you can deny or enable the access to PDF files, pick t entire process. It doesn't eat up a lot of CPU and memory, so the overall performance of the computer is not burdened. All in all, Batch PDF Encrypt proves to be a reliable application that offers a decent performance and lightweight software application built specifically for helping you encrypt multiple PDF files. The layout is intuitive enough to be configured without having to consult a help manual or watch online tutorials. The program enables you to add multiple PDF files and process them at the same time. You can add items individually to the list or insert the content of an entire folder. What's more, you can carry out the encryption process by settin editing operations (creating, inserting, rotating

# **System Requirements For Batch PDF Encrypt:**

Minimum: OS: Windows XP SP3 or later Processor: Intel Core2Duo E6550 2.8 GHz or later Memory: 4 GB RAM Graphics: GeForce 9800 GT or better; ATI Radeon HD3850 or better DirectX: Version 9.0 Hard Drive: 20 GB available space

<http://www.8premier.com/?p=4293> [https://sc-designgroup.com/wp-content/uploads/2022/06/True\\_Last\\_Logon\\_\\_Crack\\_Download\\_For\\_PC.pdf](https://sc-designgroup.com/wp-content/uploads/2022/06/True_Last_Logon__Crack_Download_For_PC.pdf) <https://www.plori-sifnos.gr/ryver-crack-latest-2022/> <https://turkishbazaar.us/wp-content/uploads/2022/06/jazury.pdf> [http://www.franciscaordegafoundation.com/wp-content/uploads/2022/06/FB\\_Limiter.pdf](http://www.franciscaordegafoundation.com/wp-content/uploads/2022/06/FB_Limiter.pdf) <https://pzn.by/?p=15301> <https://neherbaria.org/portal/checklists/checklist.php?clid=15261> [https://www.neteduproject.org/wp-content/uploads/Calories\\_Burned\\_Calculator\\_\\_Crack\\_\\_LifeTime\\_Activation\\_Code\\_Free\\_Download\\_MacWin.pdf](https://www.neteduproject.org/wp-content/uploads/Calories_Burned_Calculator__Crack__LifeTime_Activation_Code_Free_Download_MacWin.pdf) [https://finggyusa.com/wp-content/uploads/2022/06/Autosofted\\_Auto\\_Keyboard\\_Presser\\_\\_Crack\\_Download.pdf](https://finggyusa.com/wp-content/uploads/2022/06/Autosofted_Auto_Keyboard_Presser__Crack_Download.pdf) <http://8848pictures.com/undelete-now-crack-for-pc/>